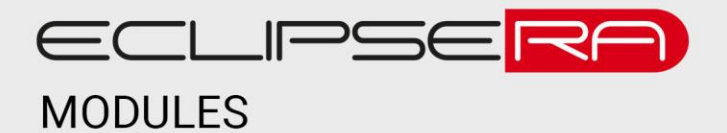

# **LED displej TM1637**

# 1. POPIS

Jedná se o modul, který obsahuje 4 sedmisegmentové LED displeje. Modul je také doplněn o dvojtečku. Modul je nabízen s různými barvami podsvícení. Tento displej je vhodný pro zobrazení až čtyřciferných čísel nebo času v digitální podobě. Je také vhodný pro zobrazování jednoduchých textů.

Základní charakteristika:

- Úhlopříčka 0,56"
- 4x sedmisegmentový displej
- Napájecí napětí 5 V
- kompaktní rozměry

## 2. SPECIFIKACE

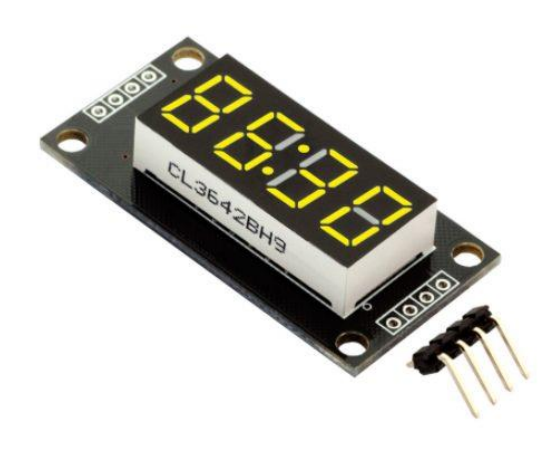

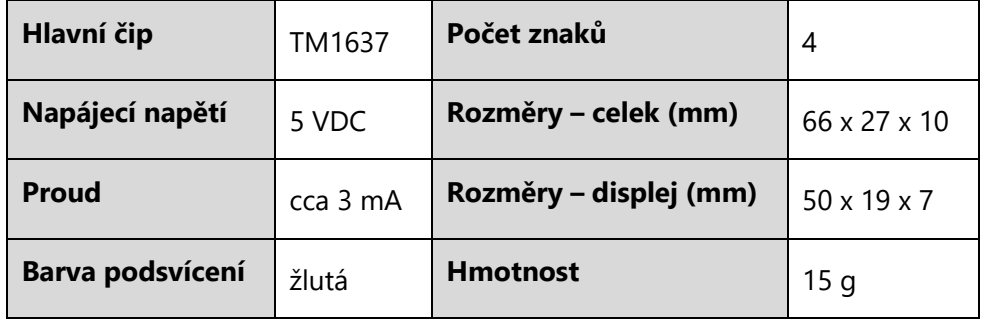

### ECLIPSERA s.r.o. Distributor pro ČR.

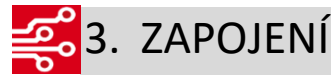

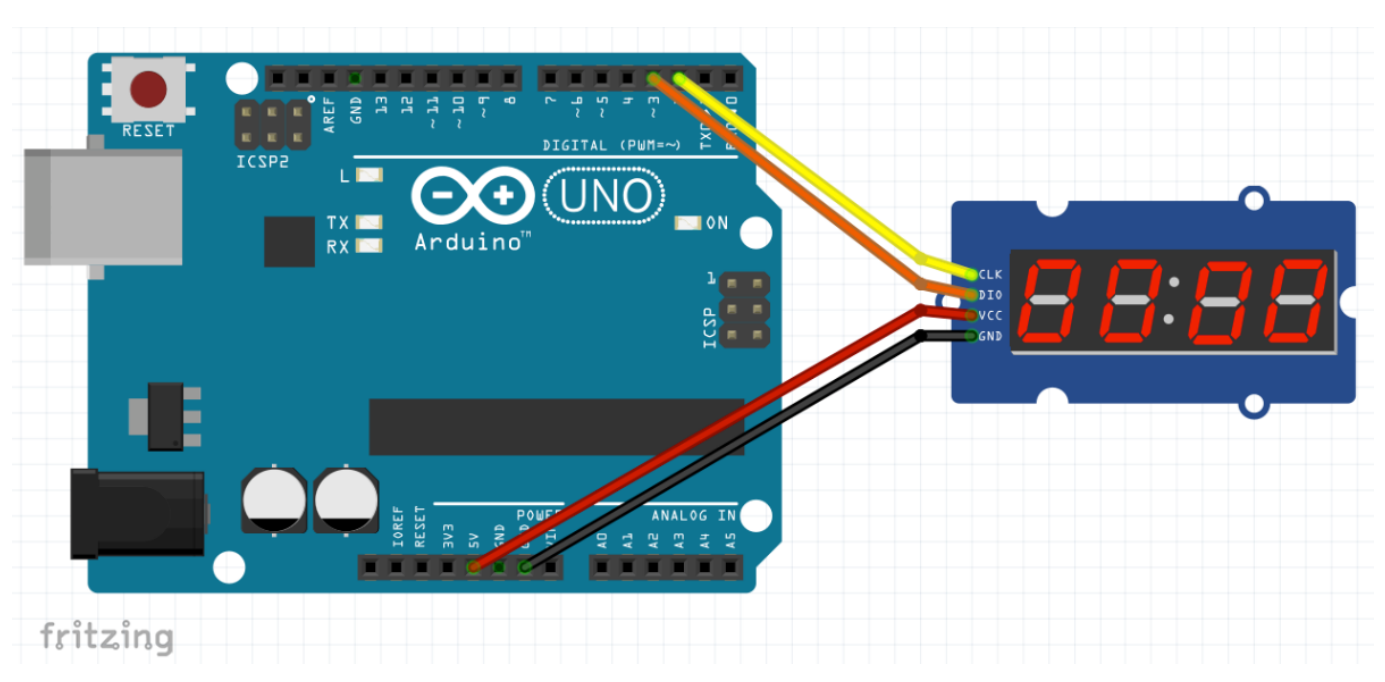

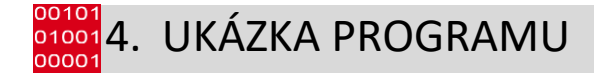

#### Knihovna ke stažení [zde.](https://github.com/avishorp/TM1637/releases/tag/v1.2.0)

```
#include <Arduino.h>
#include <TM1637Display.h>
#define CLK 2
#define DIO 3
// – A
// | | F B
// – G
// | | E C
// - D
const uint8 t AHOJ[] = {
      SEG_A | SEG_B | SEG_C | SEG_E | SEG_F | SEG_G, // ASEG - B | SEG - C | SEG - E | SEG - F | SEG - G, \hspace{1.6cm} // H
       SEG\ A | SEG B | SEG C | SEG D | SEG E | SEG F, // O
       SEG-B | SEG-C | SEG-D | SEG-E \qquad \qquad // J
};
uint8 t desetinna tecka[] = { 0x00, 0x00, 0x00, 0x00, 0x00 };
//instance displej z knihovny TM1637
TM1637Display displej(CLK, DIO);
void setup() {
       Serial.begin(9600);
       displej.setBrightness(15);
       displej.setSeqments(AHOJ);
       delay(3000);
       displej.showNumberDec(12, false);
```
#### ECLIPSERA s.r.o. Distributor pro ČR.

```
delay(1000);
        displej.showNumberDec(34, true);
        delay(1000);
        for (int i = 0; i < 256; i++) {
                Serial.print("Aktualni cislo: "); Serial.println(i);
                displej.setSegments(desetinna tecka);
                desetinna tecka[0]++;
                desetinna\bar{\text{tecka}}[1]++;desetinna\overline{\text{tecka}}[2]++;desetinna\overline{\text{tecka}}[3]++;desetinna_tecka[4]++;
                delay(500);
        }
        displej.showNumberDec(5, 1, 2);
        delay(1000);
}
void loop()
{
        uint8 t vypis[] = { 0, 0, 0, 0 };
        long cas = millis() / 1000;vypis[0] = displej.encodeDigit((cas / 60) / 10);
        vypis[1] = displej.encodeDigit((cas / 60) % 10);
        vypis[2] = \text{disple}; encodeDigit((cas % = 60) / 10);
        vypis[3] = displej.encodeDigit((cas % 60) % 10);
        displej.setSegments(vypis);
        delay(500);
        vypis[1] = vypis[1] + 128;displej.setSegments(vypis);
        delay(500);
}
```
#### ECLIPSERA s.r.o. Distributor pro ČR.